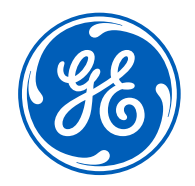

**P802.1DP Monitoring for Time Sync | Jan 2024**

# P802.1DP Monitoring for *Time Synchronization*

Abdul Jabbar GE Research

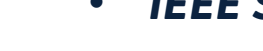

• *IEEE Std 802.1ASdm Draft 1.5*

### **Objective**

- *Review approach to monitoring and management for DP*
- *Discuss required monitoring objects for Time Synchronization*
- *Does not include monitoring objects for the FTTM introduced in DP Draft 1.1*

### *References:*

- *P802.1DP Monitoring and Management, Jan 2023 Interim Session <https://www.ieee802.org/1/files/public/docs2023/dp-jabbar-monitoring-0123-v01.pdf>*
- *IEEE Std 802.1AS-2020*
- *IEEE Std 802.1ASdn Draft 2.0*

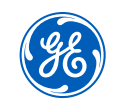

Managed Objects for TSN Features – Proposed Aerospace Approach

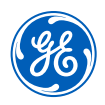

- IEEE/IETF defines management objects for end stations and bridges, which can be categorized in to following categories: Defined offline via device datasheet
	- 1. Identity and capability: information on the device attributes *e.g. bridgeName, bridgeType, supportedListMax, supportedCycleMax*
	- 2. Configuration: configure and/or query current configuration *e.g. gateEnabled, adminControlList, operControlList* Abstracted via configuration models; Config query useful in design phase
	- 3. Operational: status/statistics derived from operating conditions
		- a. Status/health (capturing both normal and erroneous conditions) *e.g. isSynched, GateClosedDueToOctetsExceeded,*  Applicable during operation (flight) Required to meet DAL certification
		- b. Statistics (capturing both normal and erroneous be DP should mandate specific ones *e.g. passingFrameCount, notPassingSDUCount, redFramesCount*

# Supporting and exposing managed objects

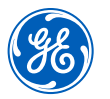

- Conformance in clause 5, often (not always) mandates the support of the entire set of management objects
- Although the management objects should be "supported", the manner in which they are exposed is up to the implementation. DP can provide guidance to make all but specific operational metrics accessible via static configuration method so that they can be accessed during data loading phase and **not** during operation/flight

Time Synchronization management

### **Relevant Standards:**

IEEE 802.1AS-2020 : Base Standard IEEE 802.1ASdm (Draft 1.5) IEEE 802.1ASdn (Draft 2.0)

### **Management Objects are defined in**:

Clause 14. Timing and synchronization management

# gPTP Node managed datasets

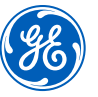

- instanceList[] a)
	- defaultDS  $\bf{1}$
	- $\mathbf{2}$ currentDS
	- 3) parentDS
	- timePropertiesDS 4)
	- pathTraceDS 5)
	- acceptableTimeTransmitterTableDS 6
	- 7) ptpInstanceSyncDS
	- 8) driftTrackingDS
	- 9) portList[]
		- portDS i)
		- $\overline{ii}$ descriptionPortDS
		- iii) portStatisticsDS
		- acceptableTimeTransmitterPortDS  $iv)$
		- externalPortConfigurationPortDS V)
		- asymmetryMeasurementModeDS vi)
		- vii) commonServicesPortDS

### **~150 objects/parameters**

- $\mathbf{b}$ commonServices
	- commonMeanLinkDelayService 1)
		- cmldsDefaultDS i)
		- $\mathbf{ii}$  $cmldsLinkPortList$ 
			- $-$  cmldsLinkPortDS
			- cmldsLinkPortStatisticsDS
			- cmldsAsymmetryMeasurementModeDS
	- hotStandbyService 2)
		- i) hotStandbySystemList[]
			- hotStandbySystemDS
			- hotStandbySystemDescriptionDS
	- Future common services can follow. 3)

**Objective: Identify the monitoring objects that must be available during operation/flight to avoid silent failure or unknown erroneous state**

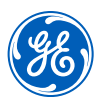

The defaultDS represents the native capabilities of a PTP Instance, i.e., a PTP Relay Instance or a PTP End Instance.

#### **14.2.2 clockIdentity**

The value is the clockIdentity (see 8.5.2.2) of the PTP Instance.

#### **14.2.16 domainNumber**

The value is the domainNumber of the gPTP domain for this instance of gPTP supported by the timeaware system

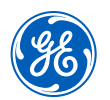

The currentDS represents the position of a local system and other information, relative to the Grandmaster PTP Instance.

#### **14.3.3 offsetFromMaster**

The value is an implementation-specific representation of the current value of the time difference between a slave and the Grandmaster Clock, as computed by the slave, and as specified in 10.2.10. The data type shall be TimeInterval. The default value is implementation specific

### **14.3.6 gmTimebaseIndicator**

The value is the value of timeBaseIndicator of the current Grandmaster PTP Instance (see 9.2.2.3 and 9.6.2.3)

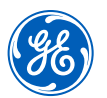

The parentDS represents capabilities of the upstream system, toward the Grandmaster PTP Instance, as measured at a local system

### **14.4.3 cumulativeRateRatio**

The value is an estimate of the ratio of the frequency of the Grandmaster Clock to the frequency of the LocalClock entity of this PTP Instance. cumulativeRateRatio is expressed as the fractional frequency offset multiplied by 241, i.e., the quantity (rateRatio – 1.0)(241), where rateRatio is computed by the PortSyncSyncReceive state machine (see 10.2.8.1.4).

#### **14.4.4 grandmasterIdentity**

The value is the clockIdentity attribute (see 8.5.2.2) of the Grandmaster PTP Instance. The default value is the value of defaultDS.clockIdentity (14.2.2).

### Port Parameter Data Set (portDS)

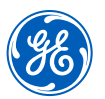

The portDS represents PTP Port time-aware capabilities for a PTP Instance of a time-aware system.

### **14.8.2 portIdentity**

The value is the portIdentity attribute of the local PTP Port (see 8.5.2)

### **14.8.7 asCapable**

The value is equal to the value of the Boolean asCapable (see 10.2.5.1).

### **14.8.8 meanLinkDelay**

The value is equal to the value of the per-PTP Port global variable meanLinkDelay (see 10.2.5.8). It is an estimate of the current one-way propagation time on the link attached to this PTP Port, measured as specified for the respective medium

### **14.8.11 neighborRateRatio**

The value is an estimate of the ratio of the frequency of the LocalClock entity of the PTP Instance at the other end of the link attached to this PTP Port, to the frequency of the LocalClock entity of this PTP **Instance** 

## Port Parameter Statistics Data Set (portStatisticsDS)

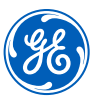

For the single PTP Port of a PTP End Instance and for each PTP Port of a PTP Relay Instance, the portStatisticsDS provides counters associated with PTP Port capabilities at a given PTP Instance.

### **14.10.9 rxPTPPacketDiscardCount**

This counter increments every time a PTP message of the respective PTP Instance is discarded, caused by the occurrence of a) unqualified Announce message reception, b) A Follow\_Up message not received, c) A Pdelay\_Resp message is not received, d) A Pdelay\_Resp\_Follow\_Up message is not Received

### **14.10.10 syncReceiptTimeoutCount**

This counter increments every time sync receipt timeout occurs

### **14.10.12 pdelayAllowedLostResponsesExceededCount**

This counter increments every time the value of the variable lostResponses (see 11.2.19.2.9) exceeds the value of the variable allowedLostResponses

# Common Services Port Parameter Data Set (commonServicesPortDS)

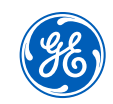

The commonServicesPortDS enables a PTP Port of a PTP Instance to determine which port of the respective common service corresponds to that PTP Port.

If Common Mean Link Delay Service is being used support

#### **14.14.2 cmldsLinkPortPortNumber**

The value is the portNumber attribute of the cmldsLinkPortDS.portIdentity (see 14.16.2) of the Link Port that corresponds to this PTP Port.

#### **AND**

**All the same defaultDS, portDS, and portStatisticsDS parameters as those of individual PTP instances**

### Summary

- First attempt at identifying management objects for time synchronization function to be monitored during operation/flight
	- Identified 14 out of 130+ available objects
- Proposal is to make these objects mandatory in 802.1DP for network monitoring and health management
- Additional objects might be required to support fault tolerant timing module as introduced in P802.1DP draft 1.1

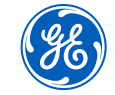